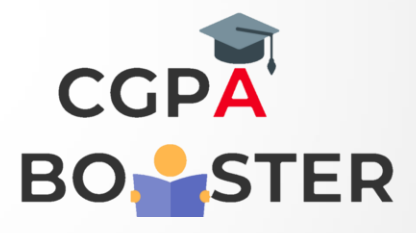

## Solution Code

/\* C++ Program to show Example of Default copy constructor \*/

#include<iostream> #include<string> using namespace std;

class Book

{

private:

int pages;

char title[3];

public:

```
 Book(int q, char w[3])
{
   pages= q;
  for(int i=0; i<3; i++)
   {
     title[i]= w[i];
  }
}
```
void show()

## $\{$

 $\left\{ \begin{array}{cc} \mathbf{1} & \mathbf{1} & \mathbf{1} \\ \mathbf{1} & \mathbf{1} & \mathbf{1} \\ \mathbf{1} & \mathbf{1} & \mathbf{1} \end{array} \right\}$ 

};

cout<<"\nTitle of Book :: "<<title<<endl; cout<<"\nNo. of Pages :: "<<pages<<endl<<endl;

## Solution Code

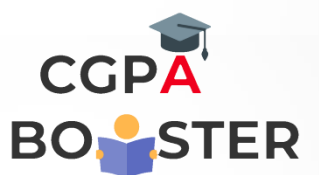

int main()

{

Book b1(25, "C++");

Book b2(b1);

Book  $b3 = b1$ ;

cout<<"\nDetail of b1 :: "<<endl; b1.show(); cout<<"Detail of b2:"<<endl; b2.show(); cout<<"Detail of b3:"<<endl; b3.show();

return 0;

}